## CENTRO DE CIÊNCIAS E TECNOLOGIA UNIVERSIDADE FEDERAL DA PARAIBA

CURSO TÉCNICO DE NÍVEL SUPERIOR EM PROCESSAMENTO DE DADOS

RELATÓRIO DE ESTÁGIO SUPERVISIONADO

ESTÁGIÁRIO: CARLOS ALBERTO LEITÃO SILVA

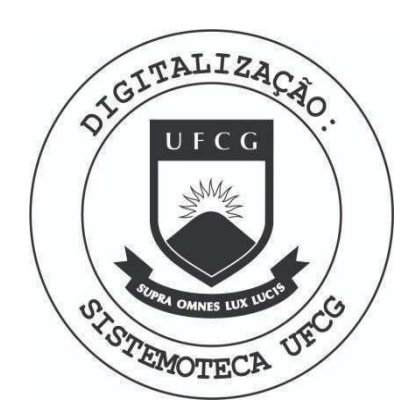

Biblioteca Setorial do CDSA. Março de 2021.

Sumé - PB

SUMÁRIO:

1. APRESENTAÇÃO

2. OBJETIVOS

3. CRONOGRAMA

4. AMBIENTE DE TRABALHO

5. TRABALHOS REALIZADOS

6. CONCLUSÕES

1. APRESENTAÇÃO:

Senhor Coordenador, tendo conclufdo o estágio, necessário se faz, levar ao Vosso conhecimento, um documento que des creva as atividades exercidas pelo esta giário, no decorrer de sua duração.

0 estágio iniciado a 5 de janeiro de 1976 no NÚCLEO DE PROCESSAMENTO DE DA DOS da UFPb, teve 480 horas de duração, sendo concluído em 5 de abril de 1976.

2. OBJETIVOS: 2.1 - 0 objetivo principal do está gio é a adaptação do aluno aos trabalhos realizados em empresas publicas ou privadas, promovendo a ampliagao dos conhecimentos ad quiridos no estabelecimento de ensino.

> 2.2 - Seu objetivo secundário, é dar condições ao empregador, de analisar o desempenho e a capaci dade de progressão do estagiá rio, cuminando com a decisão de aproveitamento ou não do mesmo, ao término do estágio.

3. CRONOGRAMA:

of the company of the company of the company

O estágio foi concluído em duas fa ses distintas:

- 3.1 Estudo e pesquisa para conhecimen to do novo Sistema de computador.
- 3.2 Conversão de programas do antigo para o novo Sistema.

 $\bar{\sigma}$ 

AMBIENTE DE

TRABALHO. 0 local de realização do estágio era de facil acesso aos alunos da Uni versidade, de maneira que, uma vez ou outra, éramos perturbado por algum a título de tirar dúvidas.

> Isso nos tirava de concentração, constantemente, fazendo com que nossa adaptagao fosse por demais lenta .

> Afora isso, podiamos nos comuni car com programadores, analistas e a té mesmo outros estagiários, com gran de facilidade, afim de trocar idéias e conhecimentos.

5. TRABALHOS

REALIZADOS. 5.1 Na 1ª fase, os seguintes trabalhos foram realizados:

> 5.1.1 Estudo da Job Control Language (JCL), que é a lin guagem, que controla as fun gões do Sistema Operacional, neste caso o do computador IBM / 370.

> > Esta linguagem tem como uso geral, mandar compilar, linkeditar e/ou executar um programa, como também descre ver os data sets utilizados pelo programa.

5.1.2 Estudo dos recursos do American National Standard COBOL.

 $\overline{\text{O6}}$ 

Neste estudo visou-se a dominação dos recursos ofe recidos por esta linguagem para o computador IBM /370.

Os recursos relevantes estudados foram:

5.1#2.1 Tipos de organizagao de data sets. Os tipos são: - Organização sequencial. - Organização direta. - Organização relativa. - Organização indexada se

quencial.

5.1.2.2 Report Writer Features. 0 report Writer é um progra ma gerado em tempo de compi lação, cuja finalidade é imprimir os relatórios des critos na REPORT SECTION do programa.

5.1.2.3 Table Handling Facilities. Aqui são apresentadas técnicas de manuseió de tabelas.

 $5.1.2.4$ Debbug Language.

 $5.2$ 

A correção de erros dos progra mas, em tempo de execução, é facilitada pela utilização das declarações aquí apresentadas. Deve-se ressaltar aqui que es tes estudos não foram só teóri cos, mas também práticos.

Um programa foi feito para cada novo tópico aprendido.

Na 2ª fase, foram feitos os seguintes programas.

 $5.2.1$ Programa 1 para estatistica de tráfego da SUDENE.

Este programa cria um arquivo mestre em disco em organização sequencial, e e mite 4 relatorios em formularios contí nuo. O programa recebe como entrada, um arquivo em cartões perfurados, onde os 12 primeiros cartões contém dados necessá rios para a criação de um calendário, que é um dos relatórios, e também dados para a criação de uma tabela de fatores médios mensais por grupo. A SUDENE defi niu seus postos de contagem em tipos, ta is como P significando permanente, S sa zonais e C cobertura. Os postos de cober tura são, então, reunidos formando gru pos.

O restante dos cartões contem os pos tos de contagem por estado, a rodovia e o trecho em que se localiza, e se for de cobertura o grupo a que pertence.

Com esses dados o programa gera os 2 relatorios seguintes, a listagem desses cartões, e tabelas dos postos de cobertu ra organizados em grupo e por estado.

0 arquivo mestre criado é uma cópia do arquivo em cartões.

5.2.2 Programa 2 para estatística de tráfe go da SuDENE.

> Este programa faz a consistência dos dados enviados pela SUDENE, gravados em fita .

> Emite um relatório assinalando os da dos que estão errados, através de menaagens, e dá a sequência em que o registro foi lido. Esta sequencia sera utilizada pelo programa-3.

5.2.3 Programa-3 para estatistica de tráfe go da SUDENE.

> Este programa perfurará em cartões os registros errados, encontrados pelo programa-2, utilizando-se da mesma fita,

10

que foi consistida, e de cartões perfu rados contendo os números de sequência dos registros errados.

Os cartões perfurados por este pro grama serão corrigidos e passarão pelo programa de atualização.

5.2.4 Programa-4 para controle da CAGEPA.

Este programa foi elaborado juntamen te com o estagiário LUIZ ALBERTO TORREÃO MOTA.

0 programa emite tabelas contendo numero de consumidores, volume de consumo, valor arrecadado por cada faixa de consumo. Também saem nesse relatório per centagens desses dados com relagao ao total .

£ emitido uma tabela por setor de cada cidade, e ao final uma tabela total para a cidade em questão.

6. CONCLUSCES.

Embora tivéssemos os problemas mencionados na parte, ambiente de trabalho foi possível um aproveitamento satisfató rio do estágio. pois os programas descri tos foram feitos com um bom aproveitamen to dos recursos que a linguagem oferece.

Carlo Alleno <u>Ceitar Piloa</u>

= Estagiário =

OF D.E

ANTONIO EVERALDO VASCONCELOS BARRETO DE

 $=$  Orientador  $=$